## **Dear Valued Customer**

**(JUST WANTED YOU TO KNOW)**

# **WE REALLY APPRECIATE YOUR PURCHASE**

# *~thank you~*

#### **Features**

- Adds a Gigabit Ethernet port (RJ45) to your computer through USB 3.0 connection
- Support full duplex with flow control and half duplex with back pressure operation
- Support Auto MDI/MDIX , Wake-on-LAN, IEEE 802.3az (EEE) and Jumbo Frame
- Built-in power & data diagnostic LEDs

#### **Package contents**

- Portable USB 3.0 Gigabit Ethernet Adapter
- Driver CD
- Quick Start Guide

### **System Requirements**

- 1. An available USB 3.0 type-A port
- 2. Windows® 10 / 8.1 / 7 (32-/64-bit)
- 3. Windows® Server 2012 / 2008 R2 / (32-/64-bit)
- 4. Mac OS X® 10.14 to 10.6

#### **Driver Installation**

- 1. Please find the system folder that you are using on driver CD
- 2. Click "Setup.exe" to install the driver
- 3. Follow the Installation steps to complete the driver Installation

**If your system has the built-in driver can use directly driver install is not necessary.**

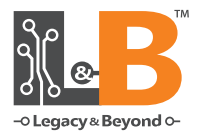

# **Portable USB 3.0 Gigabit Ethernet Adapter**

### **Quick Start Guide**

#### **Support**

For more info or tech support **http://www.siig.com/support**

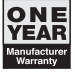

LOT Number

04-1205A P/N: LB-US0714-S1 Dec, 2018 Copyright © 2018 by SIIG, Inc. All rights reserved.